# Package 'SIMAT'

May 16, 2024

Type Package Title GC-SIM-MS data processing and alaysis tool Version 1.37.0 Date 2018-08-02 Author M. R. Nezami Ranjbar <nranjbar@vt.edu> Maintainer M. R. Nezami Ranjbar <nranjbar@vt.edu> **Depends** R ( $>= 3.5.0$ ), Rcpp ( $>= 0.11.3$ ) Imports mzR, ggplot2, grid, reshape2, grDevices, stats, utils Suggests RUnit, BiocGenerics Description This package provides a pipeline for analysis of GC-MS data acquired in selected ion monitoring (SIM) mode. The tool also provides a guidance in choosing appropriate fragments for the targets of interest by using an optimization algorithm. This is done by considering overlapping peaks from a provided library by the user. License GPL-2 biocViews ImmunoOncology, Software, Metabolomics, MassSpectrometry URL <http://omics.georgetown.edu/SIMAT.html> git\_url https://git.bioconductor.org/packages/SIMAT

git\_branch devel

git\_last\_commit f034495

git\_last\_commit\_date 2024-04-30

Repository Bioconductor 3.20

Date/Publication 2024-05-15

# **Contents**

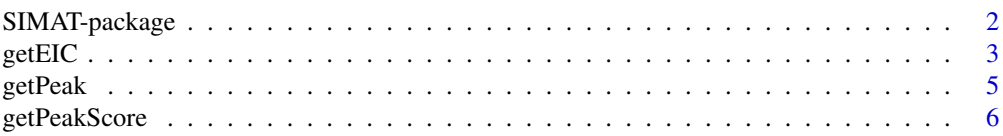

# <span id="page-1-0"></span>2 SIMAT-package

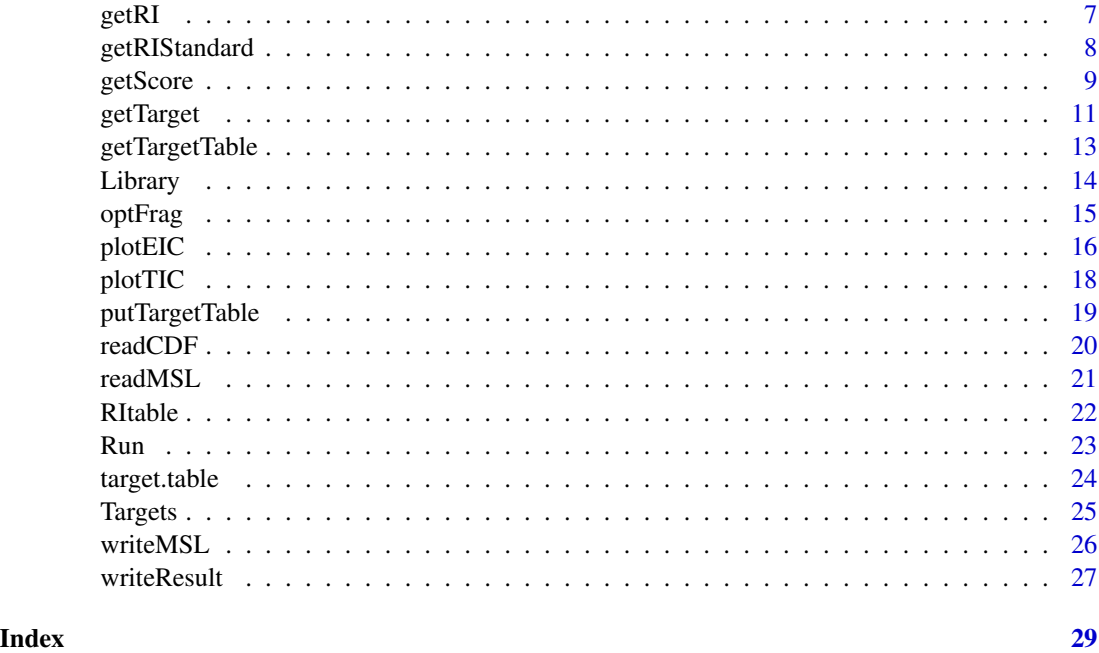

SIMAT-package *This package is for processing GC-SIM-MS data*

# Description

This package provides a pipeline for analysis of GC-MS data acquired in selected ion monitoring (SIM) mode. The tool also provides a guidance in choosing appropriate fragments for the targets of interest by using an optimization algorithm. This is done by considering overlapping peaks from a provided library by the user.

# Details

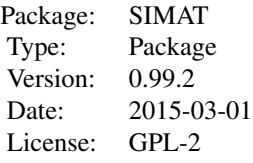

# Author(s)

Mo R. Nezami Ranjbar,

## <span id="page-2-0"></span>getEIC 3

# References

M. R. Nezami Ranjnar, C. Di Poto, Y. Wang, and H. W. Ressom, "SIMAT: GC-SIM-MS Data Analysis Tool", submitted to BMC Bioinformatics.

# See Also

<http://omics.georgetown.edu/SIMAT.html>

<span id="page-2-1"></span>getEIC *Get the EIC of a peak*

# Description

This function retrives the EIC of one peak in one run.

# Usage

 $getEIC(Run = list(), compound = "Analyte", ms0 = numeric(), sp0 = numeric(),$  $rt0 = numeric()$ , drt = 10/60, dsc = 10/2, ri0 = 0, weight =  $2/3$ , deltaRI =  $20$ , calibRI = NULL)

# Arguments

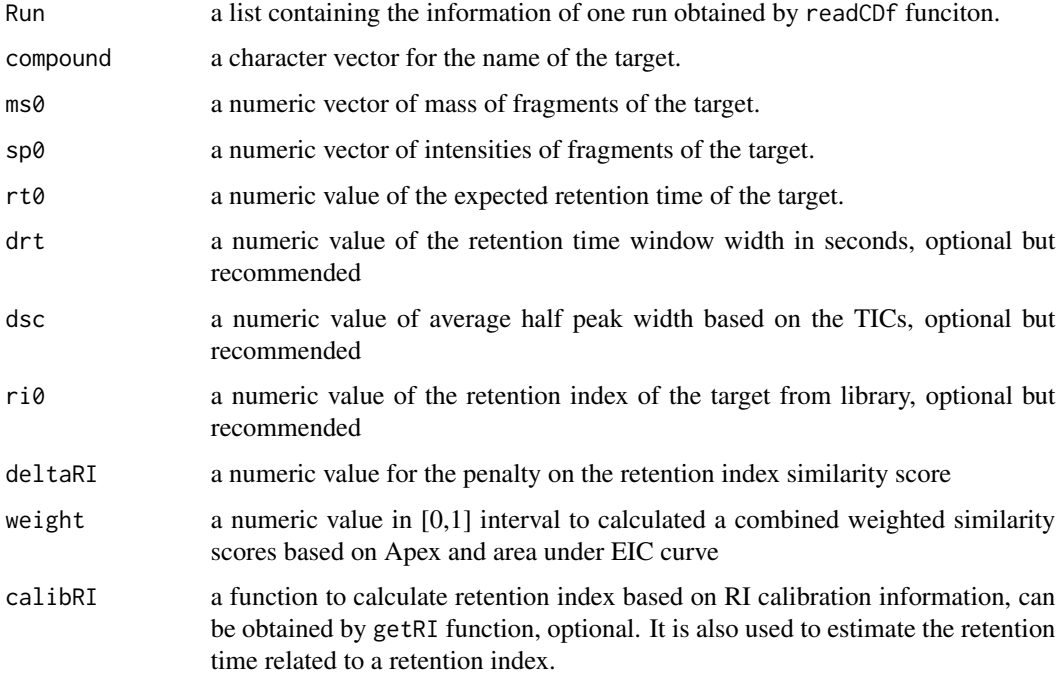

# <span id="page-3-0"></span>Details

This function accepts several parameters including the expected retention, the mass and intensity of several fragments, the retention index of the peak, the extracted data from a raw netCDF file in peak table format, a certain range for searching the retention time, i.e. the retention time window, average half peak width. The function uses a similarity score based on a combined measure from spectral matching and RI similarity, if RI is available, and finds the most appropriate peak in considering the target information.

# Value

A list containing the peak information:

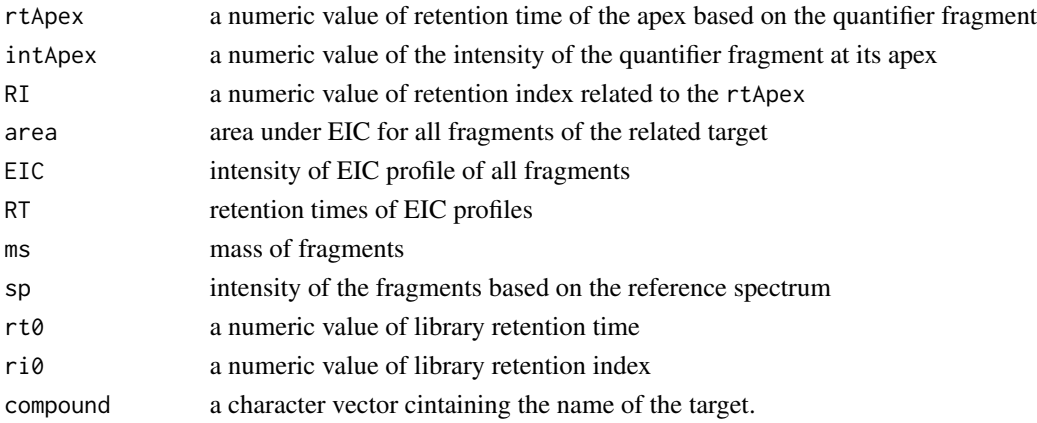

# Author(s)

Mo R. Nezami Ranjbar

# References

<http://omics.georgetown.edu/SIMAT.html>

# See Also

[getPeak](#page-4-1)

# Examples

# load an RData file including a single run data acquired by readCDF data("Run")

```
# load targets information
data(Targets)
# get the corresponding peak of a target
peakEIC <- getEIC(Run = Run, compound = Targets$compound[1],
               ms0 = Targets$ms[[1]], sp0 = Targets$sp[[1]],
                rt0 = Targets$rt[1], ri0 = Targets$ri[1])
```
<span id="page-4-1"></span><span id="page-4-0"></span>

This function retrives all the corresponding peaks of targets of interest in several runs.

# Usage

```
getPeak(Run = list(), file.name = character(), Targets = list(),
           target.file.name = character(), drt = 10/60, dsc = 14/2,
               weight = 2/3, deltaRI = 20, calibRI = NULL, rt.sort = FALSE)
```
# Arguments

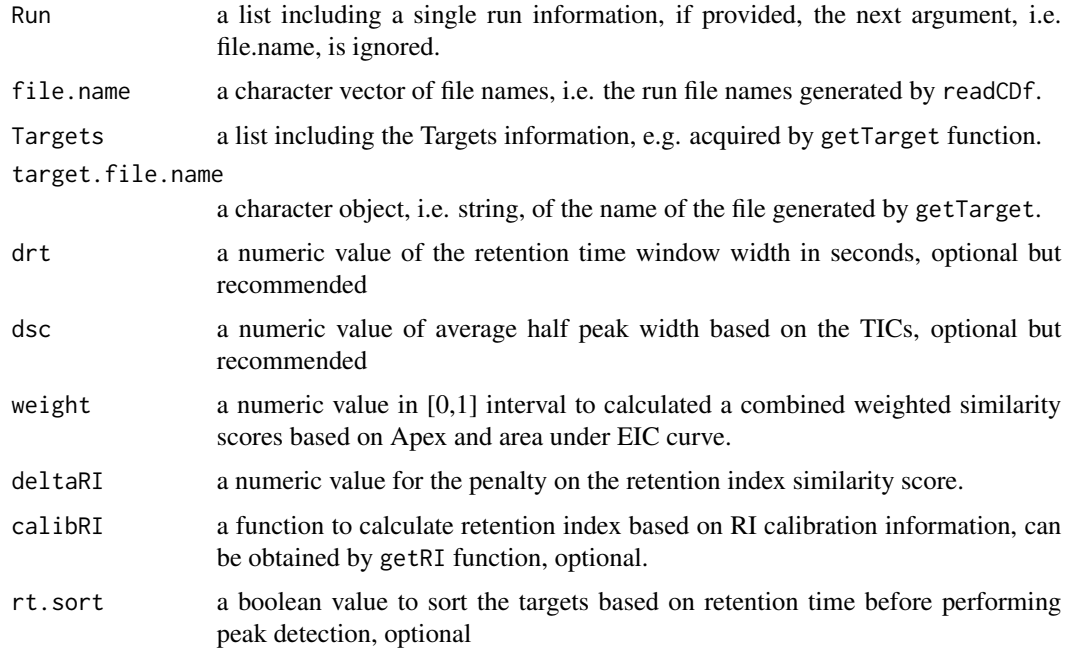

# Details

This function performs peak detection for a list of targets in several runs by calling getEIC. The list of targets should include the information on retention times, retention indexes, mass and intensity of the fragments. It can also include the name of the targets, i.e. compounds.

# Value

a list of list objects, one for each run. Each inner list represents a single run containing peaks information, i.e. the same as getEIC output.

# <span id="page-5-0"></span>Author(s)

Mo R. Nezami Ranjbar

#### References

<http://omics.georgetown.edu/SIMAT.html>

# See Also

[getEIC](#page-2-1)

# Examples

```
# load an RData file including a single run data acquired by readCDF
data("Run")
```
# load targets information data(Targets)

# get all the corresponding peaks of the target list runPeaks <- getPeak(Run = Run, Targets = Targets)

<span id="page-5-1"></span>getPeakScore *Calculate the similarity score for all peaks*

#### Description

This function calculates and output the similarity scores based on spectral matching and RI similarity for multiple peaks.

# Usage

getPeakScore(runPeaks = list(), deltaRI = 20, weight = 2/3, plot = FALSE)

# Arguments

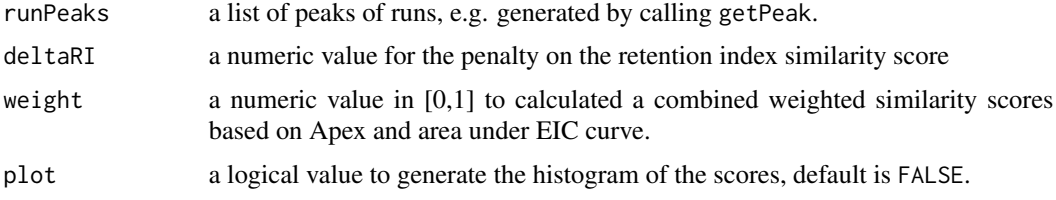

# Details

By calling getScore(), this function calculates the similarity score for multiple peaks in multiple runs. This is performed by using spectral and retention index information together.

#### <span id="page-6-0"></span> $getRI$  7

# Value

a matrix of scores with rows as compounds and columns as runs

# Author(s)

Mo R. Nezami Ranjbar

# References

<http://omics.georgetown.edu/SIMAT.html>

# See Also

[getScore](#page-8-1)

#### Examples

# load an RData file including a single run data acquired by readCDF data("Run")

# load targets information data(Targets)

# get all the corresponding peaks of the target list runPeaks <- getPeak(Run = Run, Targets = Targets)

# get the scores for all analytes in all runs Scores <- getPeakScore(runPeaks = runPeaks)

<span id="page-6-1"></span>getRI *Generate a calibration function*

#### Description

This function generates a calibration function which can be used to calculate the retention index of a compound, given its retention time together with the retention indexes of RI standards and their retention times.

# Usage

getRI(RItable = data.frame())

#### Arguments

RItable a data frame of retention times and indexes of RI standardsPeaks, e.g. generated by calling getRIStandard.

# <span id="page-7-0"></span>Details

The input of this function is an RItable. RItable is the table of RTs and correponding RIs of RI standards measured using an RI run. The user can get the RItable using the getRIStandard function. The output of this function is a function which can be used for retention index calculation providing a retention time. It also enables the user to estimate the retention time of a provided retention index.

# Value

A calibration function which accepts a retention time and outputs corresponding retention index. The user can also provide a retention index and estimate the related retention time based on RI calibration.

#### Author(s)

Mo Nezami Ranjbar

#### References

<http://omics.georgetown.edu/SIMAT.html>

# See Also

[getRIStandard](#page-7-1)

#### Examples

```
# load retention index table from RI standards
data(RItable)
```
# create a calibration function calibRI <- getRI(RItable)

# perform RI calibration for a certain RT = 12.32min calibRI(12.32)

# estimate the RT of an RI based RI calibration  $calibRI(ri = 1150)$ 

<span id="page-7-1"></span>getRIStandard *Get the RI standard information*

#### **Description**

This function generates a table which can be used for RI calibration when calling the getRI function It retrieves the retention indexes of RI standards and their retention times in a table, e.g. data frame.

# Usage

getRIStandard(file.name = character())

#### <span id="page-8-0"></span>getScore **9**

#### Arguments

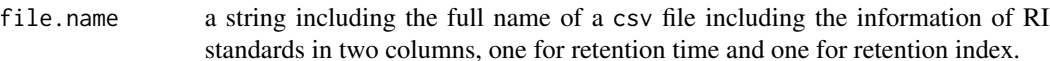

#### Details

The input of this function is a table in .csv format RItable. The file should include the information of RI standards in two columns, one for retention times and one for retention index of the standards. The information is usually extracted by running a mixture of RI standards for calibration. The output is a table, i.e. a data frame, including the retention time and retention index of the RI standards which can be further used when calling getRI function.

# Value

A data frame including retention times and retention idexes of the RI standards

# Author(s)

Mo R. Nezami Ranjbar

#### References

<http://omics.georgetown.edu/SIMAT.html>

#### See Also

[getRI](#page-6-1)

# Examples

```
# load an example data set
extdata.path <- system.file("extdata", package = "SIMAT")
datafile = file.path(extdata.path, "RIStandards.csv")
# read RItable from file
RItable <- getRIStandard(file.name = datafile)
```
<span id="page-8-1"></span>getScore *Calculate similarity score for a peak*

#### Description

This function calculates and output the similarity score for a peak while a reference spectrum is provided. The score is based on spectral matching and RI difference between the true peak and the reference.

# <span id="page-9-0"></span>Usage

```
getScore(trueSpec = numeric(), refSpec = numeric(),
                        trueRI = 0, refRI = 0, deltaRI = 30)
```
# Arguments

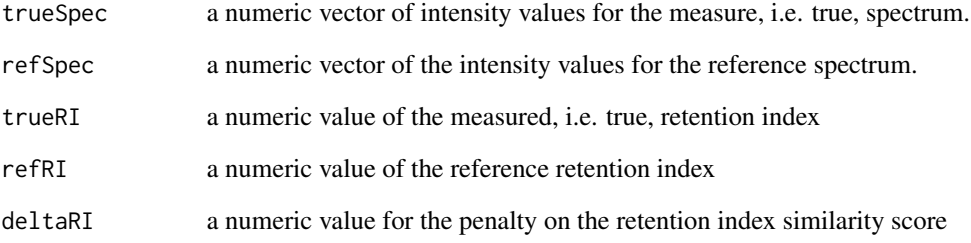

# Details

By calling getScore(), this function calculates the similarity score for multiple peaks in multiple runs. This is performed by using spectral and retention index information together.

#### Value

numeric

# Author(s)

Mo R. Nezami Ranjbar

#### References

<http://omics.georgetown.edu/SIMAT.html>

# See Also

[getPeakScore](#page-5-1)

# Examples

getScore(trueSpec = c(97, 995, 278, 343), refSpec = c(100, 1000, 250, 390))

<span id="page-10-1"></span><span id="page-10-0"></span>

Asssuming that the targets are provided in a NIST mass spectral library, i.e. MSL, format, this function reads the list of targets and the related information.

# Usage

```
getTarget(Method = "target", target.file = character(),
            library.file = character(), path = getwd(),
            library.path = getwd(), Library = list(), target.table = list(),
            deltaRI = numeric(), deltaRT = numeric(), Save = FALSE)
```
# Arguments

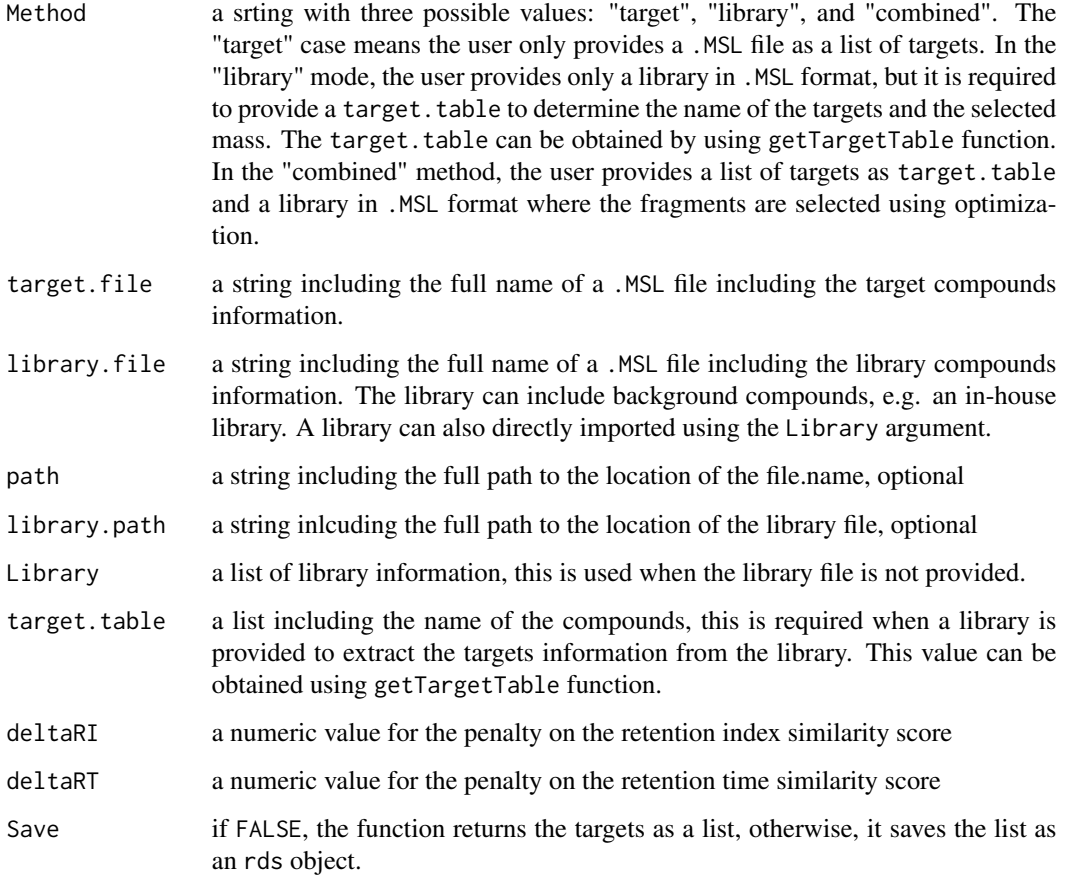

# Details

By calling readMSL, this function reads the target list and retrieves the reltated informatin such as retention time, retention index, mass and intensity of the fragments, and compound names. The user can determine the quantifier mass by using a single value for all targets, or a vector of values pointing to the index of the fragment of ineterest for each target. Also, the targets can be chosen by omptimization based on overlapping compounds if a library is provided. The library should not include any targets, but it can be an in-house library built from background compounds detected in measurements of the same type of samples.

# Value

A list containing:

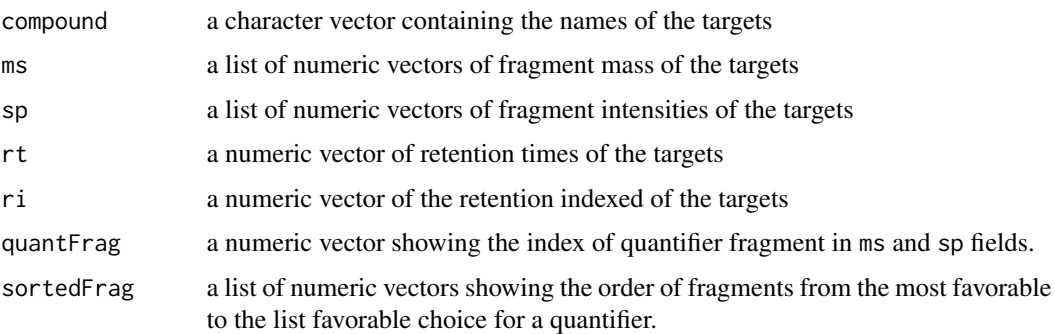

# Author(s)

Mo R. Nezami Ranjbar

# References

<http://omics.georgetown.edu/SIMAT.html>

# See Also

[getTargetTable](#page-12-1), [optFrag](#page-14-1)

# Examples

# load the target table information data(target.table)

# load the background library to be used with fragment selection data(Library)

```
# get targets info using target table and provided library
Targets <- getTarget(Method = "library", Library = Library,
                                           target.table = target.table)
```
<span id="page-11-0"></span>

<span id="page-12-1"></span><span id="page-12-0"></span>getTargetTable *Get target table information*

#### **Description**

Asssuming that the targets are provided in a table format as a txt file, this function reads the list of targets and the related information.

# Usage

```
getTargetTable(target.table.file = character())
```
#### **Arguments**

target.table.file

a string including the full name of a text file including the target compounds information.

#### Details

This function gets the targets table from user by reading the targets info including the names of the compounds together with the the mass of selected fragments, the names should be clear enough to be searched by getTarget function when required. Each line of the target table file icludes two keywords, "name", and "mass" or "numfrag", where the full name of the compound comes after "name" and the selected masses after "mass" or number of desired fragments after "numfrag". The "mass" is used when no optimization is expected and the corresponding fragments are defined by users. The "numfrag" is used when the user does not provide the fragments for monitoring and asks them to be selected by optimization. The function is not case-sensitive and the items can be separated by tabs or spaces. Also, it is not required to have the same number of masses for different compounds. The table can be created using any tool with any format, e.g. txt, while it is saved as a text file with a unicode format. Below is an example:

Name L-valine mass 55 72 118 Name urea mass 66 74 189 190

# Value

A list containing:

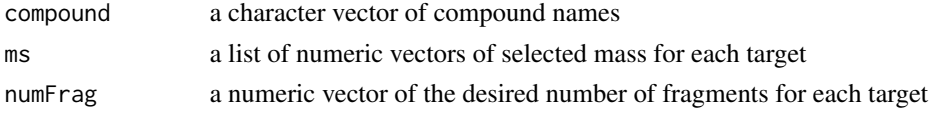

# Author(s)

Mo R. Nezami Ranjbar

# References

<http://omics.georgetown.edu/SIMAT.html>

<span id="page-13-0"></span>14 Library

# See Also

[getTarget](#page-10-1)

#### Examples

```
# load an example data set
extdata.path <- system.file("extdata", package = "SIMAT")
datafile = file.path(extdata.path, "TargetTable.txt")
```

```
# read target table information form file
target.table <- getTargetTable(target.table.file = datafile)
```
Library *Extracted compound information from an MSL library.*

# **Description**

The information in this data set, was obtained by using readMSL function. It includes a variable called Library which contains compound names, their retention time and retention index, the mass and the intensity of the fragments in the spectrum of each compound.

#### Usage

data(Library)

# Format

A list with the same number of observations on the following 5 variables:

rt a numeric vector of retention times of the compounds.

ri a numeric vector of retention indexes of the compounds.

compound a character vector of name of the compounds.

ms a list of numeric vectors of mass of fragments for each compound.

sp a list of numeric vectors of intensity of fragments for each compound.

# Details

This is the compound information extracted from an MSL file. It was obtained by using readMSL function. This library is provided as an example to be used for functions in the package.

# Value

A list

# References

<http://omics.georgetown.edu/SIMAT.html>

#### <span id="page-14-0"></span>optFrag 15

# Examples

data(Library)

# <span id="page-14-1"></span>optFrag *Fragment selection through optimization*

#### Description

This function can be used to select the quantifier fragments through optimization. The optimization criteria are less overlapping targets or compounds with higher intensities.

#### Usage

```
optFrag(Targets = list(), Library = list(), target.table = list(),
           deltaI = 20, deltaIT = 4, numFrag.default = 4, forceOpt = FALSE)
```
#### Arguments

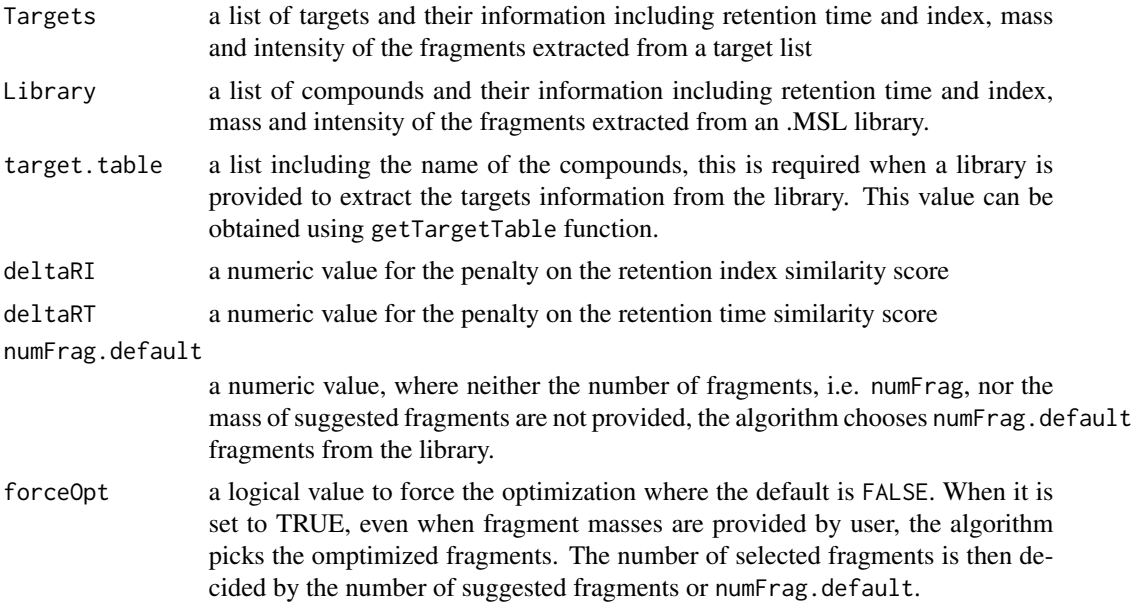

#### Details

This function is called in getTarget function to optimize the selection of the fragments where fragments with higher intensity and less overlapping profile with neigbour compounds are preferred. Therefore, it is required that the user provides a library, e.g. stablished, in-house, or a combination of both. It is important that the library does not include any targets. The function sorts the fragments based on their intensities and checks if there are any overlapping compounds, e.g. based on retention time or retention index, which shares the same fragment, i.e. the same mass in the spectra. By penalizing the shared fragments based on their retention time or index difference with overlapping

#### <span id="page-15-0"></span>16 plotEIC

compounds, and also considering the intensity of the fragments, fragments are priorotized. As a result the quantifier mass can be selected from the top. It is recommended to provide the RI information, but if it is not available, the code uses retention times for this purpose.

# Value

list

#### Author(s)

Mo R. Nezami Ranjbar

# References

<http://omics.georgetown.edu/SIMAT.html>

# See Also

[getTarget](#page-10-1), [getTargetTable](#page-12-1)

# Examples

# load an RData file including a single run data acquired by readCDF data("Run")

# load the target table information data(target.table)

# load the background library to be used with fragment selection data(Library)

```
# forcing optimization to get the targets info
optTargets <- optFrag(Library = Library, target.table = target.table,
                                                        forceOpt = TRUE)
```
<span id="page-15-1"></span>

plotEIC *Plotting EIC of one peak*

#### Description

This function can be used to plot the EIC profile of a peak, where the peak has been optianed by getPeak or getEIC functions. The plot also shows a pseudo peak, which is an illustratiion based on reference spectrum.

# Usage

```
plotEIC(peakEIC = list(), fig.name = character())
```
#### <span id="page-16-0"></span>plotEIC and the state of the state of the state of the state of the state of the state of the state of the state of the state of the state of the state of the state of the state of the state of the state of the state of th

#### Arguments

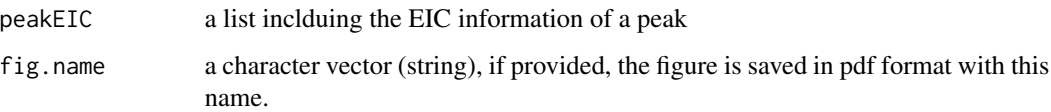

# Details

This function plots the EIC profile of one peak. The peak information can be obtained using getPeak or getEIC finctions. The peak profile includes the measured intensities in the raw data correponding to a certain target in on specific run. The intensities are plotted versus recorded retention time in the sample. Different colors are used for different fragments and the mass of each fragment is included in the legend of the plot. Also, to make the visual comparison between the true and reference spcetra available, a pseudo peak based on the reference spectra is provided in a subplot showing the ratios between fragments. Finally, the expected and actual retention times of the target is shown in gray and red respectively.

# Value

A logical value which is TRUE if the resulted plot is saved

#### Author(s)

Mo R. Nezami Ranjbar

# References

<http://omics.georgetown.edu/SIMAT.html>

# See Also

# [plotTIC](#page-17-1)

#### Examples

```
# load an RData file including a single run data acquired by readCDF
data("Run")
```
# load targets information data(Targets)

# get all the corresponding peaks of the target list runPeaks <- getPeak(Run = Run, Targets = Targets)

```
# plot the EIC of the first target
plotEIC(runPeaks[[1]][[1]])
```
<span id="page-17-1"></span><span id="page-17-0"></span>

This function can be used to plot the total ion chromatogram (TIC) profile of a run, showing the accumulated measurements for all fragments versus time. The run can be optianed by getPeak.

# Usage

plotTIC(Run = list(), file.name = character())

#### Arguments

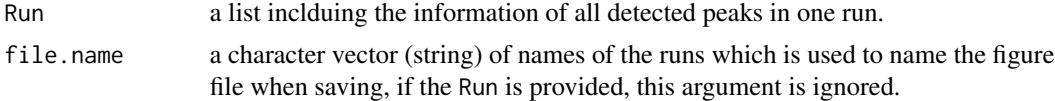

# Details

This function plots the TIC profile of one run. The run information can be obtained using getPeak finction. The TIC is the sum of the intensities from all masses at each scan. If argument Run is provided, the funtion plots the TIC for that run. If a list of file names is provided, the function saves a corresponding plot for each run with the related name.

#### Value

A logical value which is TRUE if the resulted plot is saved

# Author(s)

Mo R. Nezami Ranjbar

#### References

<http://omics.georgetown.edu/SIMAT.html>

# See Also

# [plotEIC](#page-15-1)

# Examples

# load an RData file including a single run data acquired by readCDF data("Run")

# plot TIC of the run plotTIC(Run = Run)

<span id="page-18-0"></span>putTargetTable *Put target table information*

#### Description

Asssuming that the targets are provided in a NIST mass spectral library, i.e. MSL, format, this function reads the list of targets and the related information.

#### Usage

```
putTargetTable(target.table = list(), target.table.file = character())
```
#### Arguments

target.table a list containing the target table information, e.g. obtained using getTargetTable. target.table.file

> a string including the full name of a text file including the target compounds information.

#### Details

This function writes the target table information in a csv file so the user can open the results in text and table editors.

# Value

A logical value

#### Author(s)

Mo R. Nezami Ranjbar

#### References

<http://omics.georgetown.edu/SIMAT.html>

# See Also

#### [getTargetTable](#page-12-1)

#### Examples

# load the target table information data(target.table)

# create a subset of the table target.table.sub <- list() target.table.sub\$compound <- target.table\$compound[1:2] target.table.sub\$ms <- target.table\$ms[1:2]

```
# write the subset into a csv file
putTargetTable(target.table = target.table.sub,
                target.table.file = "TargetTableSub.csv")
```
<span id="page-19-1"></span>readCDF *Read raw mass spectrometry data in netCDF files*

# Description

This function read raw netCDF files and provides a list of peaks and retention time of scans.

#### Usage

 $readCDF(path = getwd())$ 

# Arguments

path a string including the full path of the CDF files, optional.

# Details

This function gets a path which is optional. In the path, it searches for CDF files and reads them one by one. An RData file is created for each file separately, keeping the original file names. Each file includes a list of peaks, i.e. a combination of mass and intensities of scans, and the retention times of the scans.

# Value

a character vector inlcuding the names of the imported netCDF files. The output then can be used with getPeak function.

# Author(s)

Mo R. Nezami Ranjbar

# References

<http://omics.georgetown.edu/SIMAT.html>

#### See Also

[readMSL](#page-20-1)

#### <span id="page-20-0"></span>readMSL 21

# Examples

```
# load an example data set
extdata.path <- system.file("extdata", package = "SIMAT")
# read CDF files
file.name <- readCDF(path = extdata.path)
```
<span id="page-20-1"></span>readMSL *Read mass spectral library (MSL) files*

# Description

This funtion read data in NIST mass spectral library (MSL) format and returns a list of compounds, with their names, retention times, retention indexes (if provided), together with mass and intensity of all fragments.

# Usage

```
readMSL(file.name = character(), path = getwd(), Save = FALSE)
```
#### Arguments

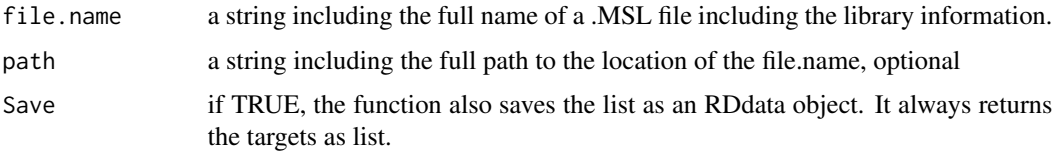

# Details

NIST mass spectral library, i.e. MSL, data files include compound names and their spectral information. The spectral information consist of number of fragments for each compound, together with the mass and relative and usually normalized intensity of each fragment. Also, the retention time and retention index of the compounds are provided which helps improve the identification by avoding false positives. This functions usually is used indirectly by calling getTarget function.

#### Value

A list including target information:

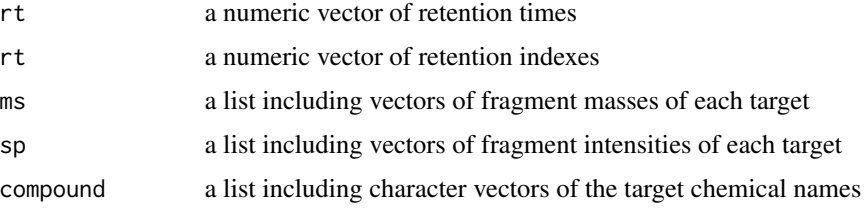

# <span id="page-21-0"></span>Author(s)

Mo R. Nezami Ranjbar

#### References

<http://omics.georgetown.edu/SIMAT.html>

# See Also

[writeMSL](#page-25-1), [readCDF](#page-19-1)

# Examples

```
# load an example data set
extdata.path <- system.file("extdata", package = "SIMAT")
```
# get the list of targets in a file with MSL format from Example Data Set Targets1 <- readMSL(file.name="Targets\_1.MSL", path = extdata.path)

RItable *Extracted RI standard information from a* csv *file.*

#### Description

The information in this data set, was obtained by using getRIStandards function. It includes a variable called RItable which contains the retention index and measured retention times of the RI standards.

# Usage

data(RItable)

# Format

A data frame including retention times and retention idexes of the RI standards

rt a numeric vector of retention times of the RI standards.

ri a numeric vector of retention indexes of the RI standards.

# Details

This is the data extracted from a RI standard information table. It was obtained by using getRIStandards function. The data set is provided as an example to be used for functions in the package. More examples can be found in the reference.

# Value

A data frame

#### <span id="page-22-0"></span> $Run$  23

# References

<http://omics.georgetown.edu/SIMAT.html>

# Examples

data(RItable)

Run *Extracted peaks from one SIM run.*

#### Description

The information in this data set, was obtained by using readCDF function. It includes a variable called Run which contains scans, i.e. mass and intensity pairs, and retention time of the scans for the run.

#### Usage

data(Run)

# Format

A list with variable number of observations on the following 4 variables:

rt a numeric vector of retention times of the scans.

sc a numeric vector of scan indexes from 1 to the number of scans.

tic a numeric vector of the total ion chromatogram (TIC) of the run.

pk a list including same number of items as sc field where each item of the list includes a matrix with two columns containing the mass and related intensity of each mass

# Details

This is the data extracted from one SIM run. It was obtained by using readCDF function. The data set is provided as an example to be used for functions in the package. More examples can be found in the reference.

# Value

A list

# References

<http://omics.georgetown.edu/SIMAT.html>

# Examples

data(Run)

<span id="page-23-0"></span>

The information in this data set, was obtained by using getTargetTable function. It includes a variable called target.table which contains compound names, and the mass of the fragments in the spectrum of each compound selected for SIM analysis.

# Usage

data(target.table)

# Format

A list with the same number of observations on the following 2 variables:

compound a character vector of name of the compounds.

ms a list of numeric vectors of mass of fragments for each compound.

# Details

This is the data extracted from a target information table. It was obtained by using getTargetTable function. The data set is provided as an example to be used for functions in the package. More examples can be found in the reference.

# Value

A list

#### References

<http://omics.georgetown.edu/SIMAT.html>

# Examples

data(target.table)

<span id="page-24-0"></span>

The information in this data set, was obtained by using getTarget function. It includes a variable called Targets which contains targets information, including the compound name, retention time, retention index, together with mass and intensity of the fragments.

# Usage

data(Targets)

# Format

A list with variable number of observations on the following 7 variables:

compound a character vector containing the names of the targets

ms a list of numeric vectors of fragment mass of the targets

sp a list of numeric vectors of fragment intensities of the targets

rt a numeric vector of retention times of the targets

ri a numeric vector of the retention indexed of the targets

quantFrag a numeric vector showing the index of quantifier fragment in ms and sp fields.

sortedFrag a list of numeric vectors showing the order of fragments from the most favorable to the list favorable choice for a quantifier.

# Details

This is the data extracted from a library using a target.table. It was obtained by using getTarget function. The data set is provided as an example to be used for functions in the package. More examples can be found in the reference.

# Value

A list

# References

<http://omics.georgetown.edu/SIMAT.html>

#### Examples

data(Targets)

<span id="page-25-1"></span><span id="page-25-0"></span>

This funtion gets the targets information and writes the data in the NIST mass spectral library (MSL) format.

#### Usage

```
writeMSL(Targets = list(), target.file.name = character())
```
#### Arguments

Targets a list including the Targets information, e.g. acquired by getTarget function.

target.file.name

a character object, i.e. string, of the name of the output file.

# Details

NIST mass spectral library, i.e. MSL, data files include compound names and their spectral information. The spectral information consist of number of fragments for each compound, together with the mass and relative and usually normalized intensity of each fragment. Also, the retention time and retention index of the compounds are provided which helps improve the identification by avoding false positives. This functions is used to write the targets information into a file with MSL format.

#### Value

A logical value

# Author(s)

Mo R. Nezami Ranjbar

# References

<http://omics.georgetown.edu/SIMAT.html>

## See Also

[readMSL](#page-20-1), [getTarget](#page-10-1)

#### <span id="page-26-0"></span>writeResult 27

# Examples

```
# load targets information
data(Targets)
# write the targets into a file with MSL format
writeMSL(Targets = Targets, target.file.name = "myTargets.MSL")
```
writeResult *Write analysis results to file.*

# Description

This funtion gets the anaylsis results and writes them in a csv format.

# Usage

```
writeResult(runPeaks = list(), output.file.name = 'results.csv')
```
#### Arguments

runPeaks a list including the analysis results and targets information, e.g. acquired by getPeak function.

output.file.name

a character object, i.e. string, of the name of the output file in csv format.

# Details

As an input, the runPeaks object is a list of lists where each list, is the information for one run. The information for each run includes target information, and analysis results, e.g. apex and area location in time and their related intensities as well as estimated RI.

# Value

A logical value

#### Author(s)

Mo R. Nezami Ranjbar

# References

<http://omics.georgetown.edu/SIMAT.html>

# See Also

[readCDF](#page-19-1), [getPeak](#page-4-1)

# Examples

```
# load an RData file including a single run data acquired by readCDF
data(Run)
```
# load targets information data(Targets)

# get all the corresponding peaks of the target list runPeaks <- getPeak(Run = Run, Targets = Targets)

```
# write analysis results into a csv file
writeResult(runPeaks = runPeaks)
```
# <span id="page-28-0"></span>Index

∗ Library Library, [14](#page-13-0) ∗ RI table RItable, [22](#page-21-0) ∗ Target Table target.table, [24](#page-23-0) ∗ dataset Run, [23](#page-22-0) Targets, [25](#page-24-0) ∗ package, gas chromatography, mass spectrometry, spectral library, targeted analysis SIMAT-package, [2](#page-1-0) getEIC, [3,](#page-2-0) *[6](#page-5-0)* getPeak, *[4](#page-3-0)*, [5,](#page-4-0) *[27](#page-26-0)* getPeakScore, [6,](#page-5-0) *[10](#page-9-0)* getRI, [7,](#page-6-0) *[9](#page-8-0)* getRIStandard, *[8](#page-7-0)*, [8](#page-7-0) getScore, *[7](#page-6-0)*, [9](#page-8-0) getTarget, [11,](#page-10-0) *[14](#page-13-0)*, *[16](#page-15-0)*, *[26](#page-25-0)* getTargetTable, *[12](#page-11-0)*, [13,](#page-12-0) *[16](#page-15-0)*, *[19](#page-18-0)* Library, [14](#page-13-0) optFrag, *[12](#page-11-0)*, [15](#page-14-0) plotEIC, [16,](#page-15-0) *[18](#page-17-0)* plotTIC, *[17](#page-16-0)*, [18](#page-17-0) putTargetTable, [19](#page-18-0) readCDF, [20,](#page-19-0) *[22](#page-21-0)*, *[27](#page-26-0)* readMSL, *[20](#page-19-0)*, [21,](#page-20-0) *[26](#page-25-0)* RItable, [22](#page-21-0) Run, [23](#page-22-0) SIMAT *(*SIMAT-package*)*, [2](#page-1-0) SIMAT-package, [2](#page-1-0) target.table, [24](#page-23-0) Targets, [25](#page-24-0)

writeMSL, *[22](#page-21-0)*, [26](#page-25-0) writeResult, [27](#page-26-0)